# **Revendor-Antrag**

# **zum Kursvermarktungsvertrag für Vendoren / Revendoren**

**Version 8.1 Gültig ab 01.01.2022**

zwischen

**Boerse Stuttgart GmbH** Börsenstraße 4 70174 Stuttgart

nachfolgend als "Boerse Stuttgart" bezeichnet

und

nachfolgend als "Vertragspartner" bezeichnet

nachfolgend gemeinsam "Parteien" oder einzeln jeweils "Partei" genannt

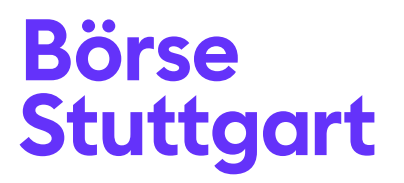

#### **Dokumenteninformationen**

Informationsklassifizierung: öffentlich

#### **Referenzdokumente**

Allgemeine Geschäftsbedingungen zum Kursvermarktungsvertrag für Vendoren / Revendoren – Allgemeine Bestimmungen Version 8.2, 01.01.2022

Allgemeine Geschäftsbedingungen zum Kursvermarktungsvertrag für Vendoren / Revendoren – Besondere Bestimmungen – Non-Display Version 8.1, 01.01.2022

Allgemeine Geschäftsbedingungen zum Kursvermarktungsvertrag für Vendoren / Revendoren – Besondere Bestimmungen – Index-Daten Version 8.1, 01.01.2022

Allgemeine Geschäftsbedingungen zum Kursvermarktungsvertrag für Vendoren / Revendoren – Besondere Bestimmungen – Wertpapierstammdaten Version 8.1, 01.01.2022

Allgemeine Geschäftsbedingungen zum Kursvermarktungsvertrag für Vendoren / Revendoren – Besondere Bestimmungen – PRIIP Daten Version 1.2, 01.01.2022

Allgemeine Geschäftsbedingungen zum Kursvermarktungsvertrag für Vendoren / Revendoren – Besondere Bestimmungen – Kennzahlen Version 1.2, 01.02.2022

#### **Inhaltsverzeichnis**

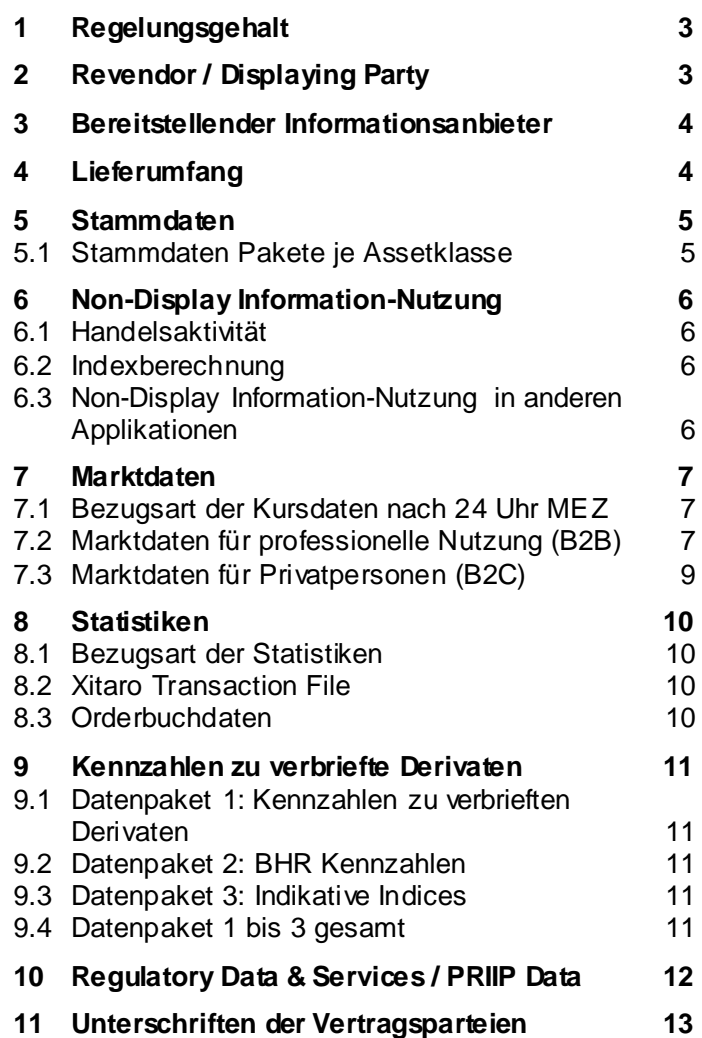

#### <span id="page-2-0"></span>**1 Regelungsgehalt**

Der Vertragspartner möchte die Weiterleitung von lizenzierten Informationen der Boerse und / oder Drittdaten an den unter 2. genannten Revendor oder die Displaying Party spezifiziert neu bzw. Änderungen gegenüber den vorhergehenden Anträgen beantragen. Bitte zutreffende Form der Weiterleitung auf der folgenden Seite ankreuzen.

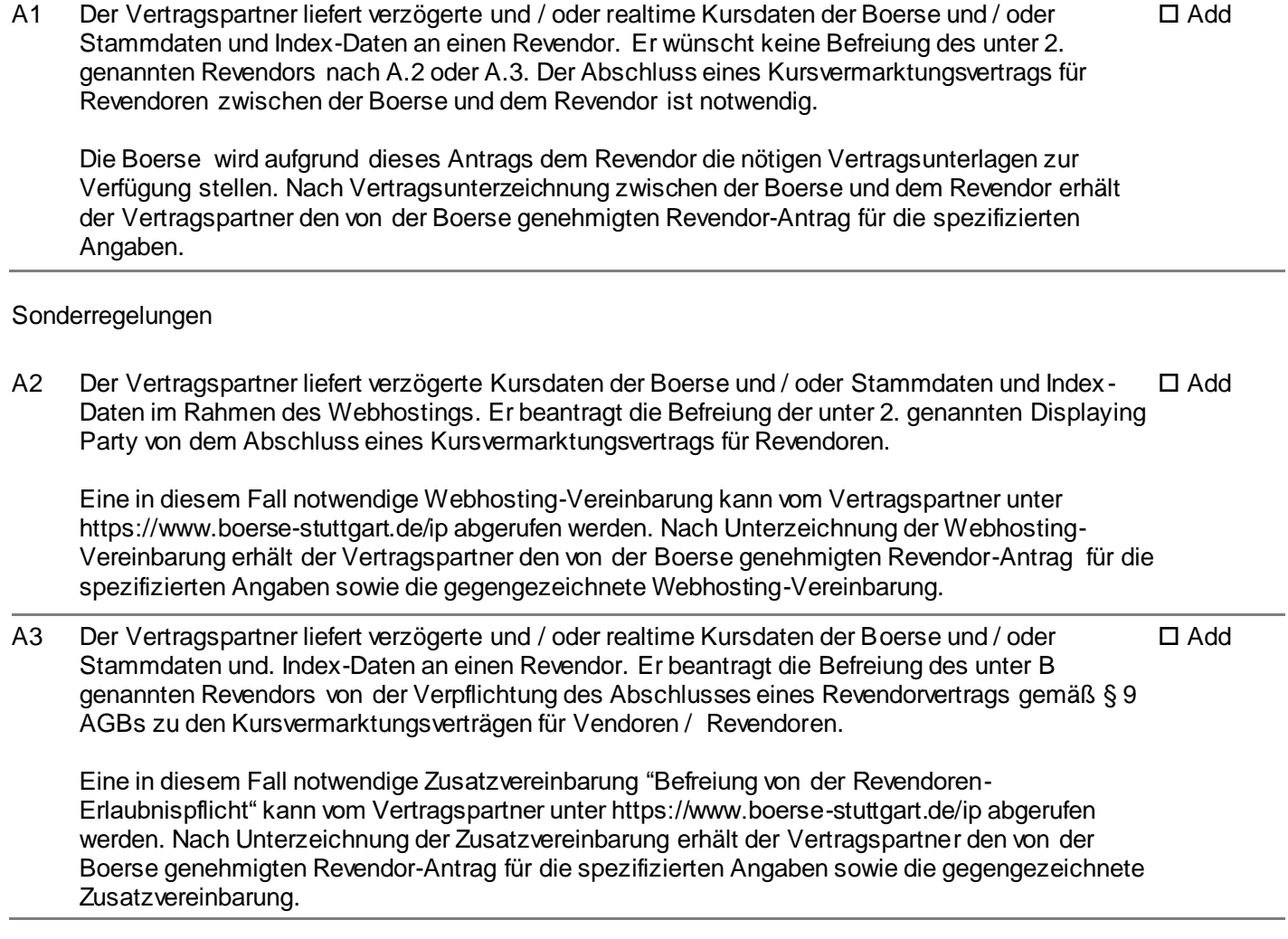

Nachfolgende Anlage ist für jeden Revendor und / oder jede Displaying Party in zweifacher Ausführung auszufüllen und zu unterzeichnen.

#### <span id="page-2-1"></span>**2 Revendor / Displaying Party**

#### Name des Unternehmens

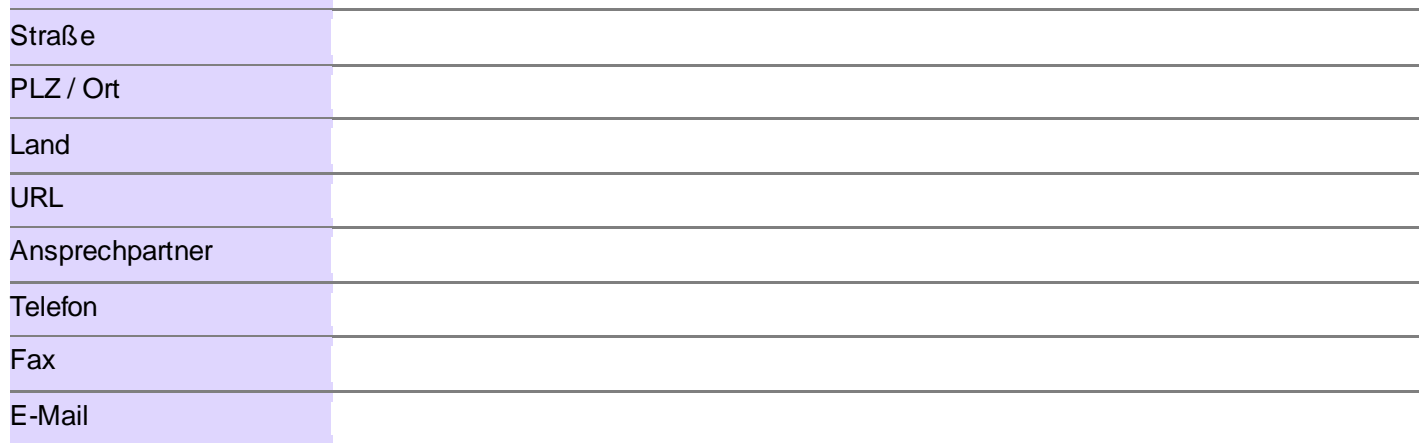

#### <span id="page-3-0"></span>**3 Bereitstellender Informationsanbieter**

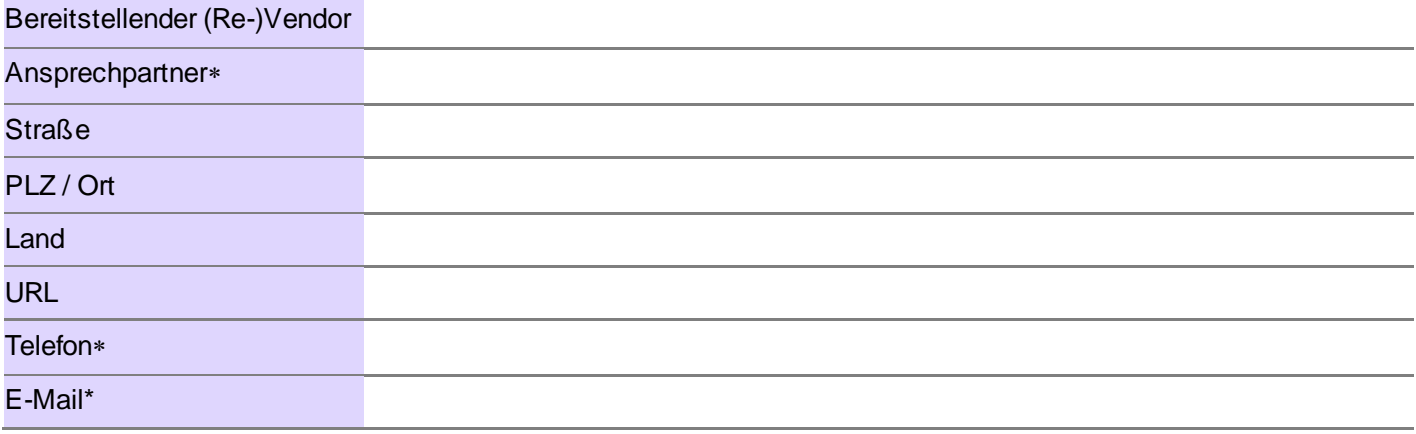

#### <span id="page-3-1"></span>**4 Lieferumfang**

Antrag für einen neuen Revendor oder eine Displaying Party: Der Vertragspartner ist verpflichtet, der Boerse den gewünschten Lieferumfang von Informationen an den in 2. genannten Revendor oder die Displaying Party durch Ankreuzen von "Add" hinter den jeweiligen Produkten und Eintragen des Start-Datums bekannt zu geben.

Änderungsantrag für einen Revendor oder eine Displaying Party: Der Vertragspartner ist verpflichtet, der Boerse die gewünschten Änderungen für den Lieferumfang von Informationen an den in 2. genannten Revendor oder die Displaying Party durch Ankreuzen von "Add" bzw. "Delete" hinter den sich ändernden Produkten und Eintragen des Start- bzw. End-Datums bekannt zu geben.

Bitte immer ankreuzen:

Der bereitstellende Informationsanbieter kann nur die Produkte an einen Revendor weiterleiten, die er auch selbst von der Boerse oder einem anderen Informationsanbieter bezieht.

 $\ast$ Falls eine Bereitstellung nach Sonderregelung A.1 oder A.2 zutrifft, sind diese Angaben notwendig.

#### <span id="page-4-0"></span>**5 Stammdaten**

## <span id="page-4-1"></span>**5.1 Stammdaten Pakete je Assetklasse**

#### 5.1.1 Verbriefte Derivate

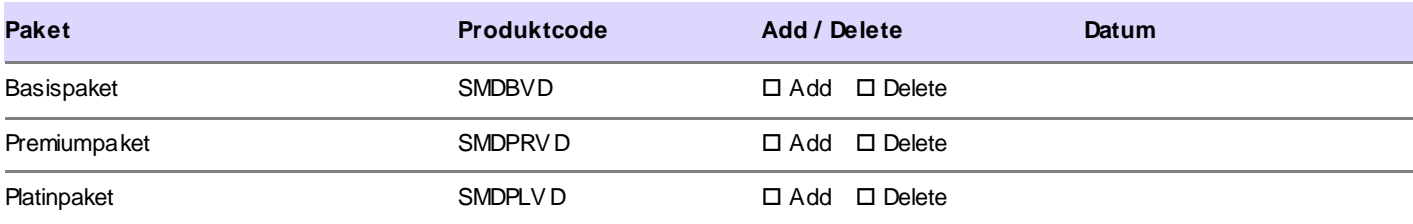

#### 5.1.2 Stammdaten zu Anleihen

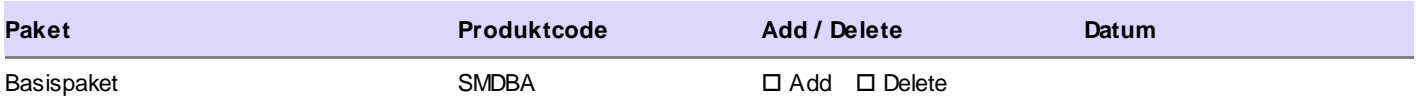

#### 5.1.3 Stammdaten zu Fonds/ETPs

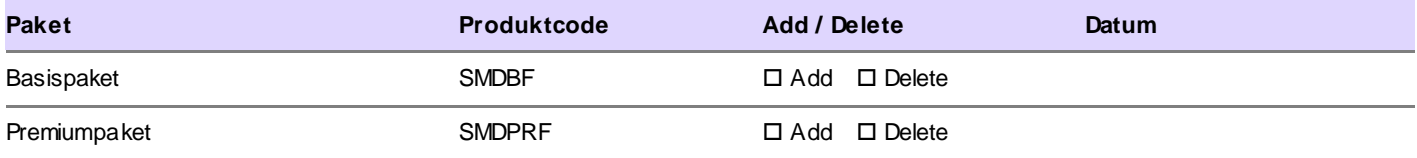

#### 5.1.4 Stammdaten zu Fonds/ETPs

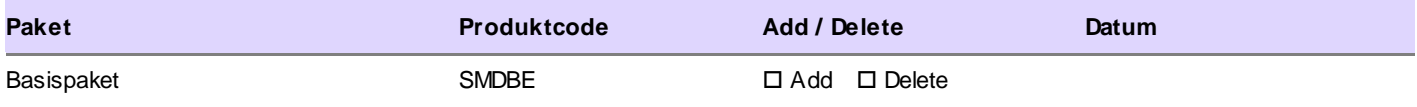

### 5.1.5 Aktien

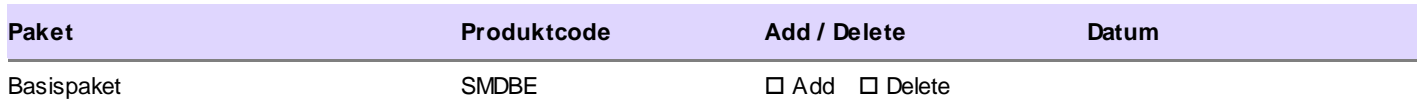

## <span id="page-5-0"></span>**6 Non-Display Information-Nutzung**

#### <span id="page-5-1"></span>**6.1 Handelsaktivität**

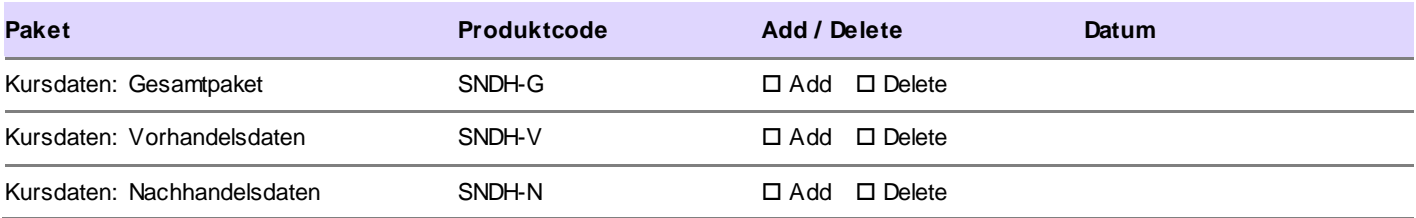

#### <span id="page-5-2"></span>**6.2 Indexberechnung**

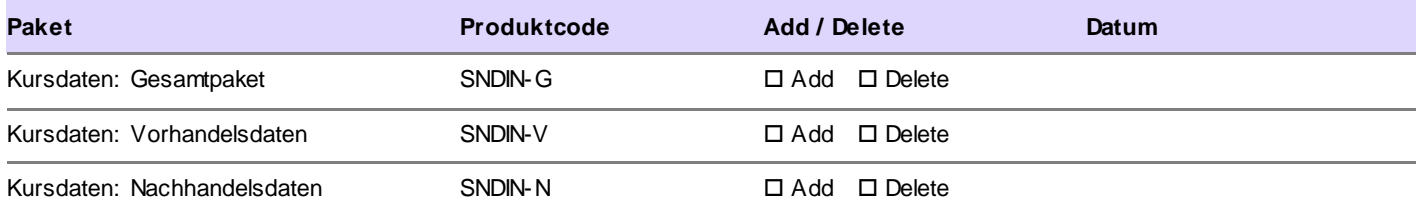

## <span id="page-5-3"></span>**6.3 Non-Display Information-Nutzung in anderen Applikationen**

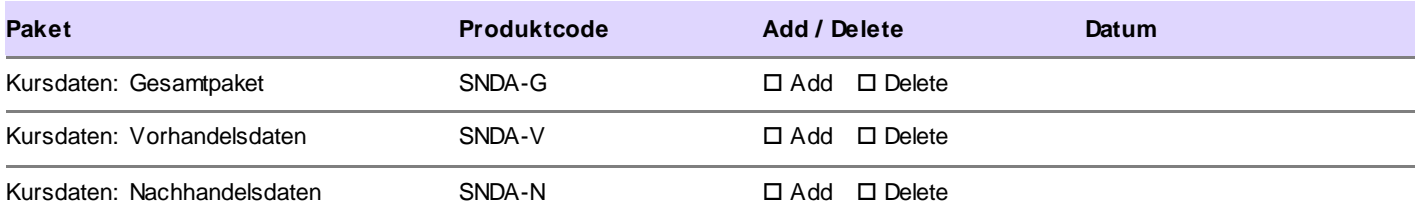

#### <span id="page-6-0"></span>**7 Marktdaten**

#### <span id="page-6-1"></span>**7.1 Bezugsart der Kursdaten nach 24 Uhr MEZ<sup>1</sup>**

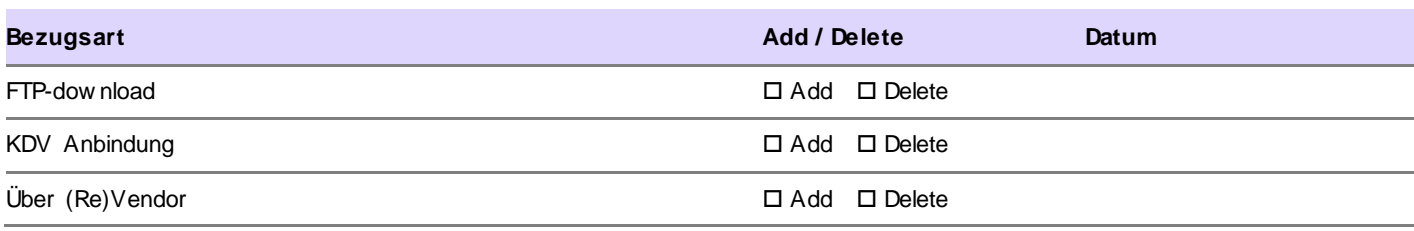

## <span id="page-6-2"></span>**7.2 Marktdaten für professionelle Nutzung (B2B)**

#### 7.2.1 Je Anwender Realtime: Access-ID

#### 7.2.1.1 Mit automatischer Aktualisierung

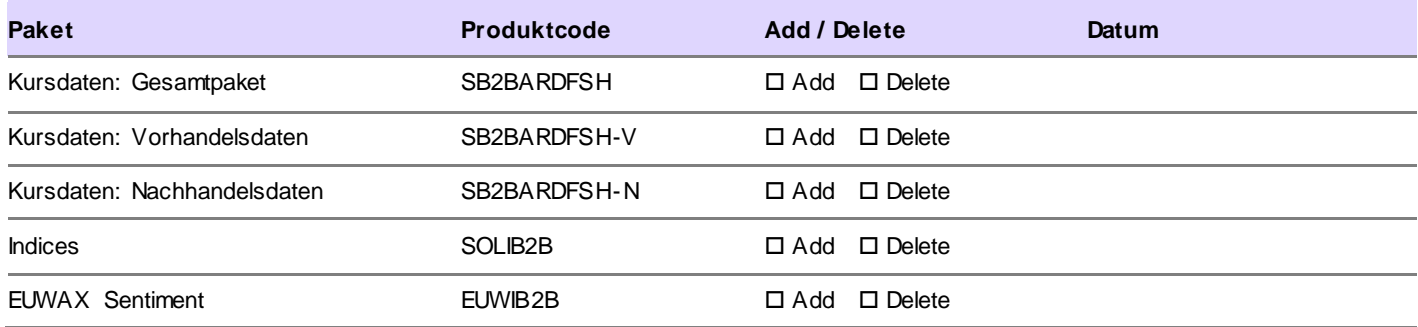

#### 7.2.1.2 Ohne automatische Aktualisierung

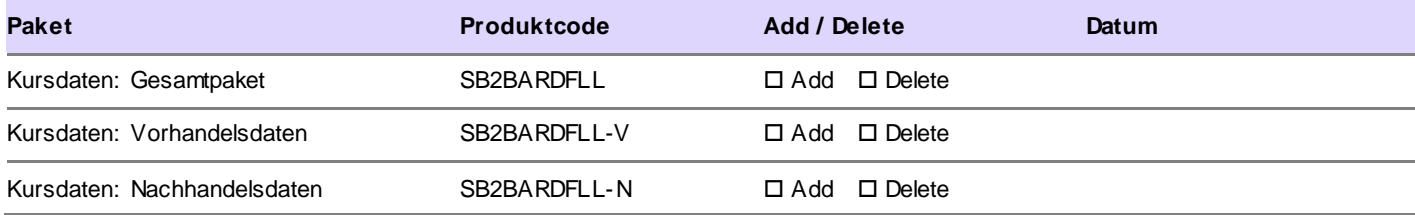

 $\overline{1}$ 

<sup>1</sup> Gilt f ür die Informationsprodukte mit dem Code SB2BARDV24 und SB2CARDV24.

## 7.2.2 Je Anwender Realtime: Physical User-ID (Netting)

## 7.2.2.1 Mit automatischer Aktualisierung

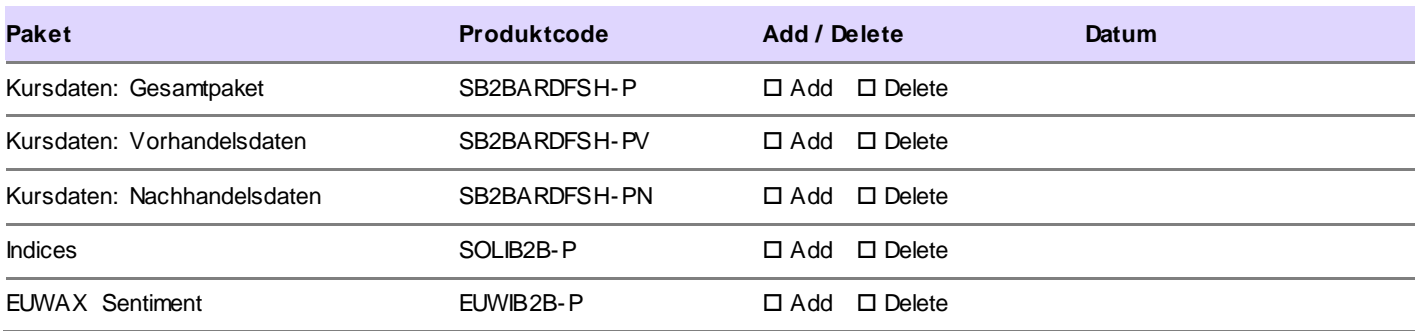

#### 7.2.2.2 Ohne automatische Aktualisierung

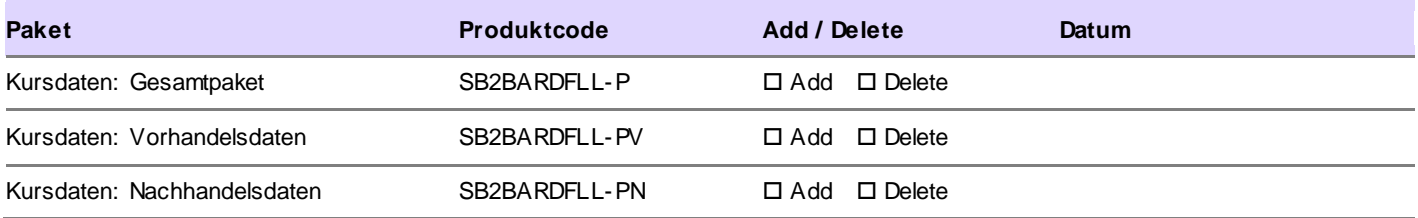

## 7.2.3 Je Anwender verzögert

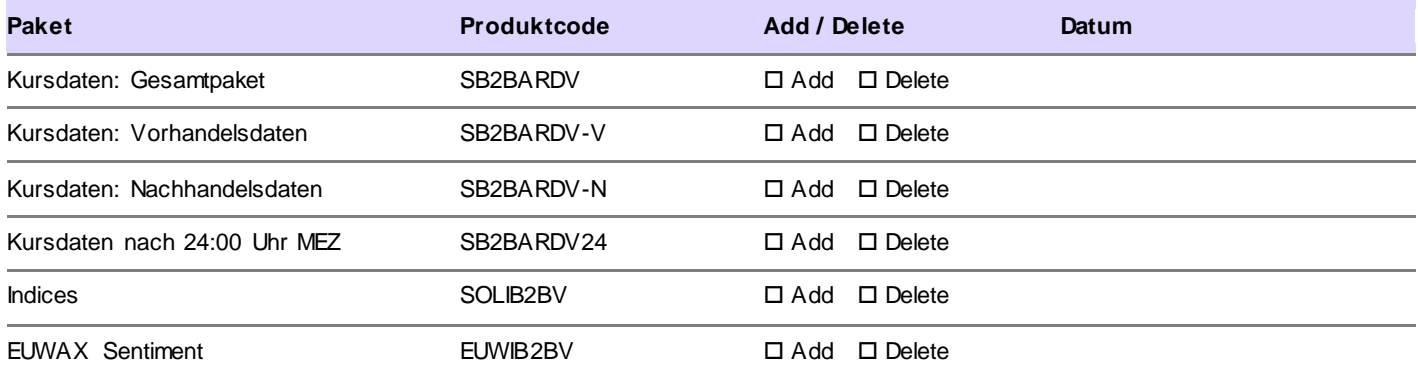

#### <span id="page-8-0"></span>**7.3 Marktdaten für Privatpersonen (B2C)**

#### 7.3.1 Je Anwender Realtime: Access-ID mit/ohne automatischer Aktualisierung

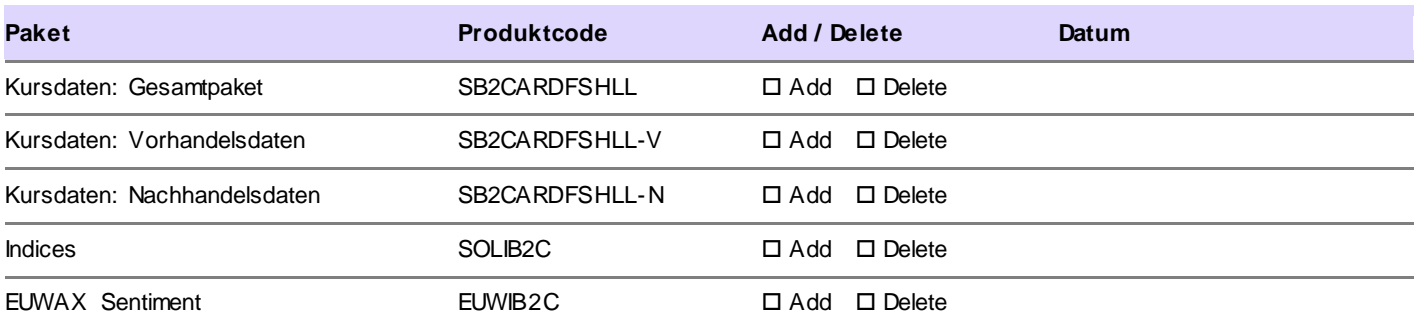

#### 7.3.2 Je Anwender Realtime: Physical User-ID mit/ohne automatischer Aktualisierung

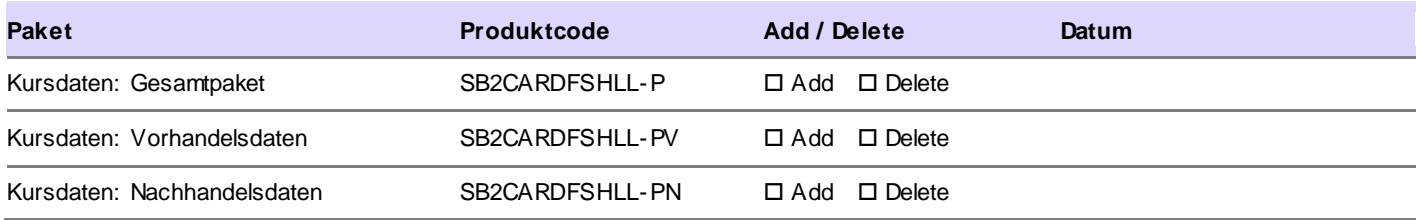

#### 7.3.3 Je Einzelkursabfrage Realtime

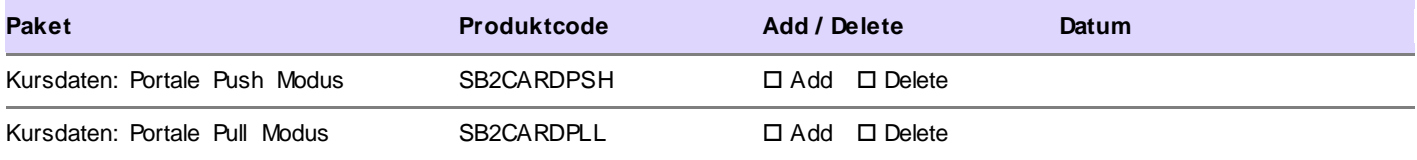

#### 7.3.4 Je Anwender verzögert

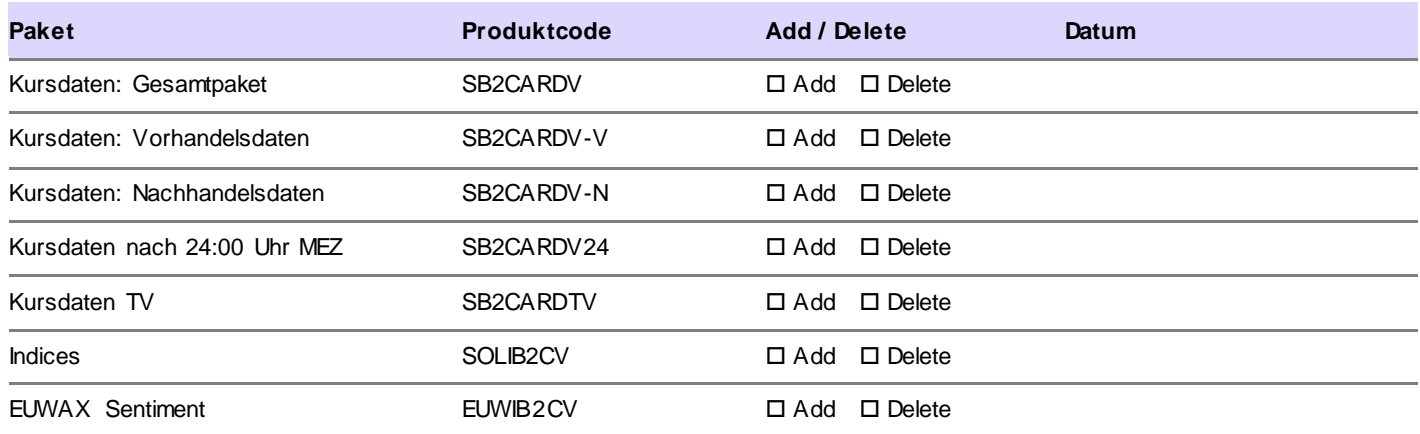

## <span id="page-9-0"></span>**8 Statistiken**

#### <span id="page-9-1"></span>**8.1 Bezugsart der Statistiken**

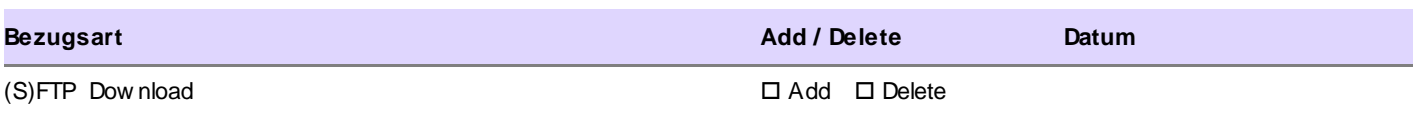

#### <span id="page-9-2"></span>**8.2 Xitaro Transaction File**

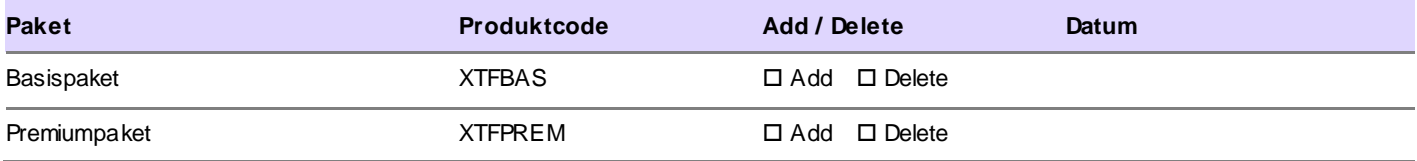

#### <span id="page-9-3"></span>**8.3 Orderbuchdaten**

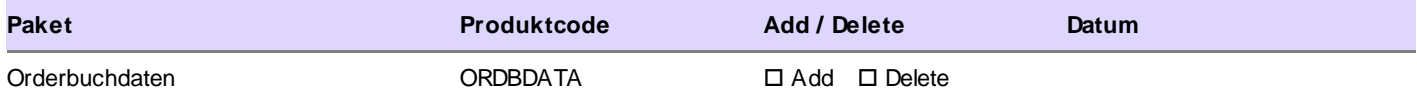

#### <span id="page-10-0"></span>**9 Kennzahlen zu verbriefte Derivaten**

#### <span id="page-10-1"></span>**9.1 Datenpaket 1: Kennzahlen zu verbrieften Derivaten**

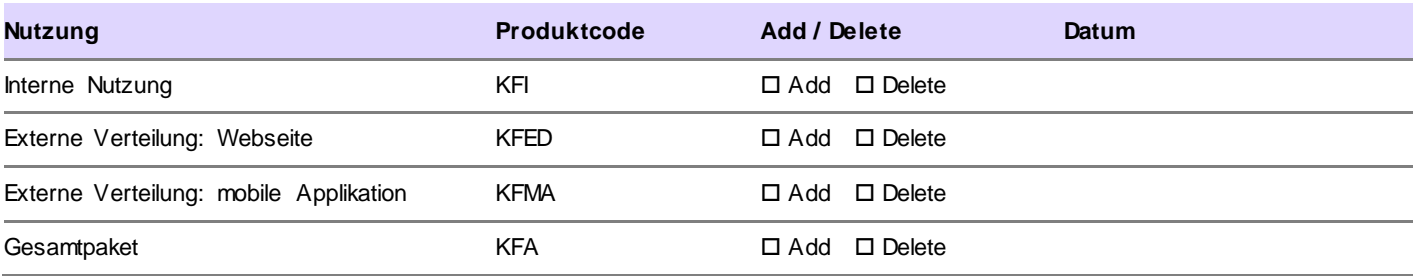

#### <span id="page-10-2"></span>**9.2 Datenpaket 2: BHR Kennzahlen**

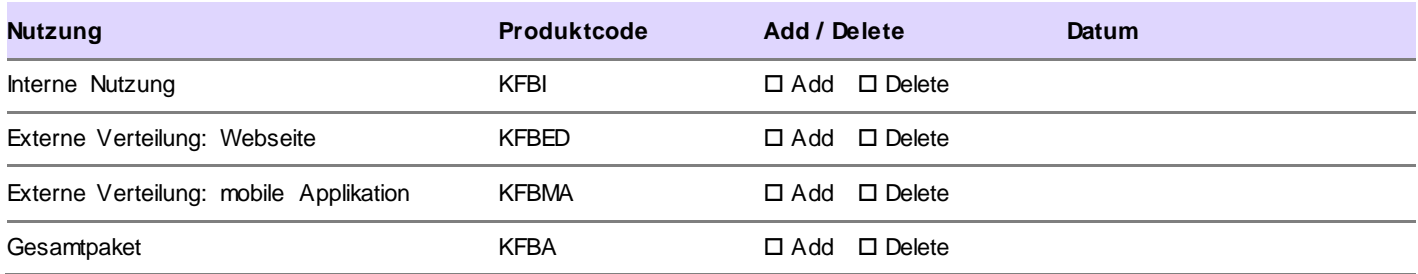

#### <span id="page-10-3"></span>**9.3 Datenpaket 3: Indikative Indices**

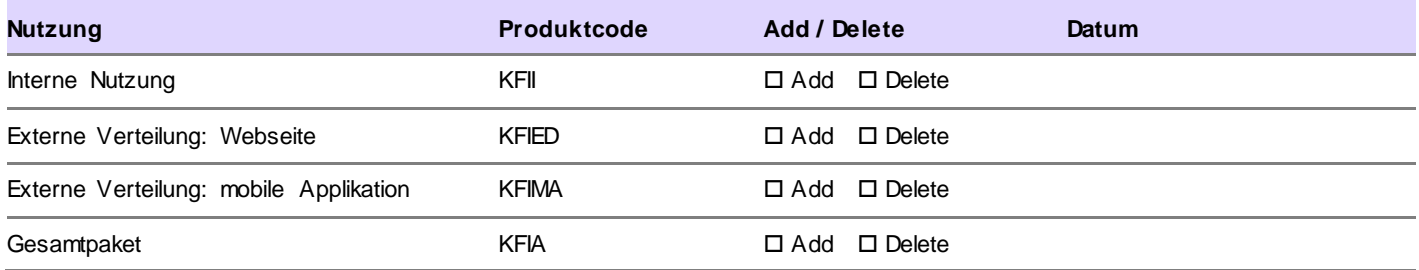

## <span id="page-10-4"></span>**9.4 Datenpaket 1 bis 3 gesamt**

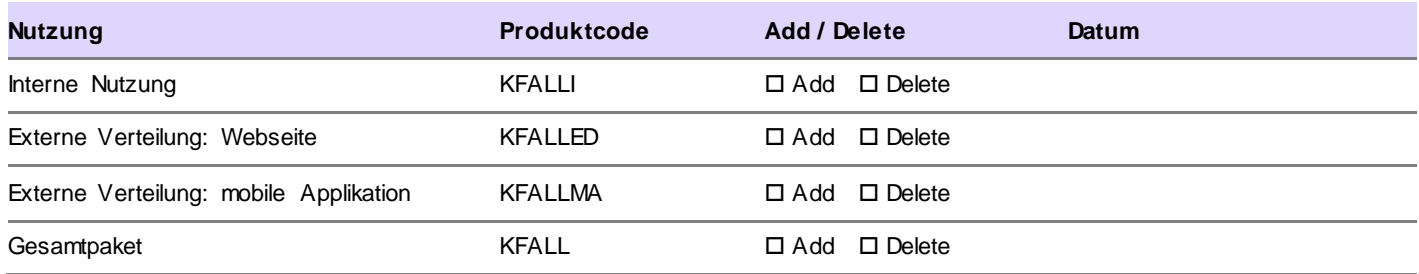

## <span id="page-11-0"></span>**10 Regulatory Data & Services / PRIIP Data**

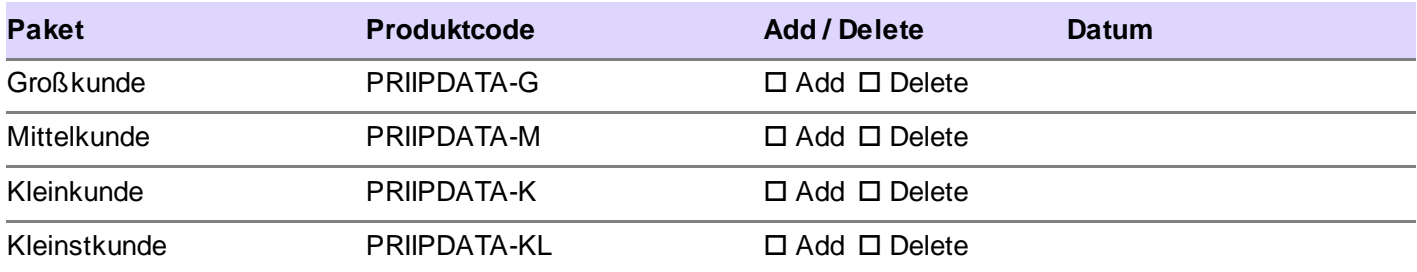

## <span id="page-12-0"></span>**11 Unterschriften der Vertragsparteien**

Der Vertrag wird in zwei Exemplaren ausgefertigt, wobei beide Vertragsparteien je ein Exemplar erhalten.

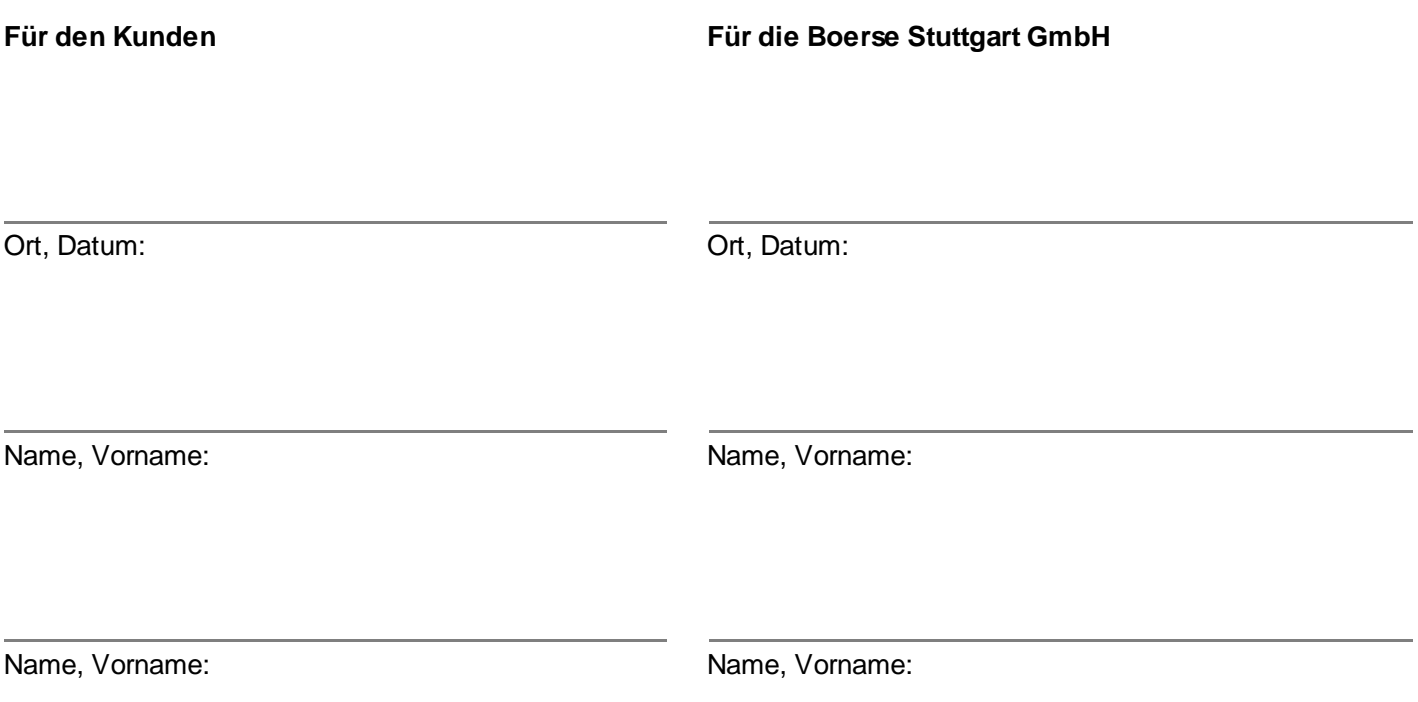